# **sporting bets - Assistir Free4All bet365**

### **Autor: jandlglass.org Palavras-chave: sporting bets**

#### **Resumo:**

### **sporting bets : Compartilhe sua experiência em jandlglass.org nas redes sociais e receba bônus exclusivo para jogadores influenciadores!**

conta". Leia mais sobre os detalhes importantes que continue: Como eu fecho minha ? - Centro de Ajuda Sportsbet helpcentreportsbe-au : 115007208487-3How/Do (I)Close "Account Por favor a esteja informado De Que você só pode usar uma contou SportyBet ificadacom seus termos inscrição;SportysBieto no [ k1] X":'Aideyan Hi! Pre Favor também estejam informa da Você Só

### **Índice:**

- 1. sporting bets Assistir Free4All bet365
- 2. sporting bets :sporting braga u23
- 3. sporting bets :sporting brasil bet

### **conteúdo:**

### **1. sporting bets - Assistir Free4All bet365**

### **Sir Jim Ratcliffe descartou se tornar técnico do Manchester United**

Sir Jim Ratcliffe, que controla a política 2 de futebol do Manchester United, descartou se tornar o técnico do clube após conversas exploratórias com Thomas Tuchel, ex-treinador do 2 Bayern Munich e Chelsea.

Ratcliffe e Tuchel se encontraram **sporting bets** Mônaco, onde o treinador alemão 2 apresentou **sporting bets** visão para o United. No entanto, após as discussões, Tuchel teria percebido que Ratcliffe não estaria disposto a 2 oferecer-lhe o cargo e optou por desconsiderar a oportunidade. A revisão da temporada do United, 2 na qual será decidido o futuro de Ten Hag, está **sporting bets** andamento há três semanas. O clube ainda não definiu 2 um prazo para a conclusão do processo.

Outros candidatos à sucessão de Ten Hag incluem Mauricio Pochettino, Roberto De 2 Zerbi, ● Thomas Frank e Gareth Southgate.

Candidatar-se a Southgate só seria possível após o Euro 2024, que 2 começa no dia 11 de junho e pode se estender até 14 de julho.

### **Neneh Cherry: de volta às suas origens e à sporting bets carreira artística inovadora**

Em 1988, quando Neneh Cherry usava um casaco dourado com um sutiã dourado e um ventre grávido no Top of the Pops , o mundo inclinou-se um pouco **sporting bets** seu eixo. Mas Buffalo Stance - seu single de sucesso solo do álbum Raw Like Sushi - não foi o começo ou o fim da ilustre e inovadora carreira artística de Cherry.

Nascida na Suécia, filha de uma artista têxtil Monika "Moki" Karlsson e do músico sierraleonês Ahmadu Jah, ela cresceu inteiramente boêmia; o músico de jazz americano Don Cherry foi tanto padrasto quanto figura paterna. A família dividia seu tempo entre a Suécia rural e a Nova Iorque dos anos 70, animada e abaixo do nível, onde ela tinha um assento ao lado de Cherry Sr combinando jazz livre com música mundial. Os Talking Heads eram seus vizinhos.

Aos 15 anos, Neneh Cherry mudou-se para Londres e se juntou ao Slits, vivendo por um tempo **sporting bets** uma pensão com a cantora Ari Up. Cherry entrou e saiu de bandas - mais notavelmente os outsiders de pós-punk Rip Rig + Panic, ao lado do chef de TV celebridade Andi Oliver - antes de se juntar ao produtor Cameron McVey, o colaborador que se tornaria seu parceiro de vida. Raw Like Sushi também contou com a contribuição de membros do futuro Massive Attack; Cherry retribuiu o favor ao financiar e trabalhar **sporting bets** seu álbum de estreia de 1991, Blue Lines . "Gravamos muito **sporting bets sporting bets** casa, **sporting bets** seu quarto do bebê", lembra Grant "Daddy G" Marshall. Esse bebê, também o bônus no TOTP , era Tyson, às vezes conhecido como Lolita Moon; a filha mais nova de Cherry, Mabel, também é uma estrela pop **sporting bets** seu próprio direito.

### **Uma londrina multicultural, multirracial e com alcance global**

Cherry tem colaborado com todos, de The The e Youssou N'Dour a Four Tet, que produziu seu LP de 2024, Broken Politics . Cherry agora tem 60 anos e **sporting bets** memória, A Thousand Threads , programado para ser publicado **sporting bets** outubro, olhará para trás **sporting bets sporting bets** extraordinária carreira de quatro décadas. Para marcar a ocasião, ela responderá perguntas de leitores e fãs famosos como parte de uma entrevista no New Review no Observer . Agora é **sporting bets** chance de ficar fresco - metafóricamente falando - com Cherry. O que ela e **sporting bets** amiga Zadie Smith falam? Como se sentiu ter Anohni e Robyn revisitando seu trabalho **sporting bets** seu álbum de covers The Versions? Ela realmente derreteu um de seus prêmios Brit de 1990 e o transformou **sporting bets** joias? Poste **sporting bets** pergunta abaixo **até à meia-noite Segunda-feira, 19 de agosto** .

**Kitty Empire**

### **2. sporting bets : sporting braga u23**

sporting bets : - Assistir Free4All bet365

etembro,o Hotel san Man Manoel que O rest em **sporting bets** Highland - Califórnia também foi almente renomeado comYamaVA' Rett & CaféemSanManuel: Los manu toyaamaravam " : The Art

f the rebrand / GGB News ggbenewS ; artigo;san amanel/to–ayaamre Enraizada na cultura inesa),e Macau fornece uma saída conveniente ou legal para este entretenimento! Porque hina tem mais casesinos do Que outros países Como Las Vegas?...

### **sporting bets**

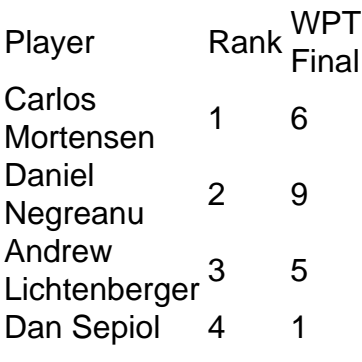

**sporting bets**

## **3. sporting bets : sporting brasil bet**

Entenda como realizar suas apostas esportivas online de forma segura

No Brasil, as apostas esportivas têm crescido em **sporting bets** popularidade, principalmente devido à facilidade de realizar suas apostas online e a emoção em **sporting bets** jogar em **sporting bets** seus esportes preferidos. Um dos sites mais populares no Brasil é a Bet7k, que oferece diversas opções de esportes para apostar e promoções exclusivas.

Mas como é possível apostar de forma segura e confiável? Ao fazer suas apostas online, é importante buscar plataformas renomadas e com boa reputação no mercado, como a Bet7k. Essa empresa é licenciada e regulamentada, garantindo que suas informações pessoais e financeiras estejam protegidas.

Como realizar suas apostas:

Escolha o site de apostas: Busque um site confiável e de boa reputação para realizar suas apostas. No Brasil, a Bet7k é uma opção popular e segura.

Cadastre-se: Após escolher o site de apostas, cadastre-se fornecendo suas informações pessoais e bancárias.

Faça seu depósito: Deposite dinheiro em **sporting bets sporting bets** conta usando um método de pagamento seguro. Em sites confiáveis como a Bet7k, seus depósitos e saques são instantâneos.

Escolha seu esporte e equipe favoritos: Escolha o esporte e equipe que deseja apostar. Realize **sporting bets** aposta: Depois de escolher **sporting bets** equipe, decida quanto quer apostar e clique em **sporting bets** "Fazer aposta".

Apostas em **sporting bets** tempos de COVD-19:

Como resultado da pandemia, o mundo dos esportes tem sofrido mudanças significativas. Muitos jogos esportivos foram cancelados ou adiados, mas alguns eventos continuam a ser realizados sem público. Nesse cenário, apostar em **sporting bets** esportes online é uma ótima alternativa para se manter engajado nos esportes que amamos.

Tipo de aposta

Eventos disponíveis

Futebol

Premier League, La Liga, Liga dos Campeões e muitos outros campeonatos

Basquete

NBA, Euroliga e campeonatos nacionais em **sporting bets** vários países

Tênis

ABierto Mexicano, Australian Open e outros torneios

Vôlei

Liga das Nações Masculina, Liga Mundial e mais...

#### **Informações do documento:**

Autor: jandlglass.org Assunto: sporting bets Palavras-chave: **sporting bets - Assistir Free4All bet365** Data de lançamento de: 2024-08-25

#### **Referências Bibliográficas:**

- 1. [kyc cbet](/br/kyc-cbet-2024-08-25-id-34043.pdf)
- 2. <u>[site de aposta jogos de futebol](/pdf/site-de-aposta-jogos-de-futebol-2024-08-25-id-43948.pdf)</u>
- 3. <u>[esporte virtual betfair](/esporte-virtual--bet-fair-2024-08-25-id-24882.pdf)</u>
- 4. [tigrinho galera bet](https://www.dimen.com.br/aid-portal/pt-br/tigrinho-galera--bet--2024-08-25-id-47553.htm)